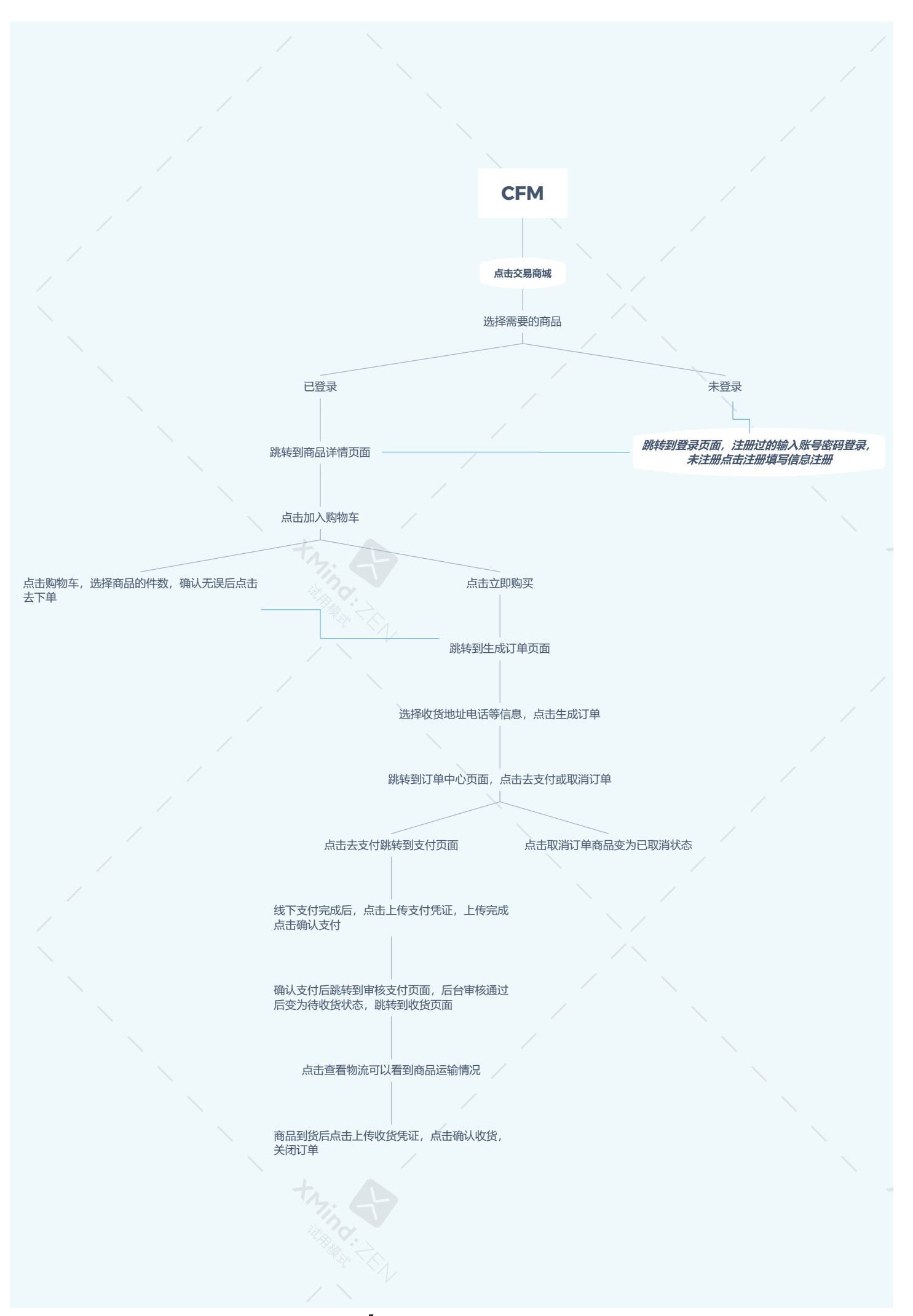

## **XMind:** ZEN | 试用模式